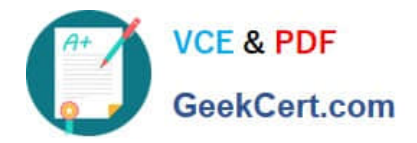

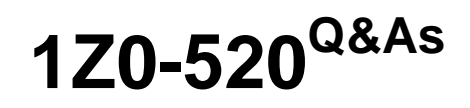

Oracle E-Business Suite R12.1 Purchasing Essentials

# **Pass Oracle 1Z0-520 Exam with 100% Guarantee**

Free Download Real Questions & Answers **PDF** and **VCE** file from:

**https://www.geekcert.com/1z0-520.html**

100% Passing Guarantee 100% Money Back Assurance

Following Questions and Answers are all new published by Oracle Official Exam Center

**C** Instant Download After Purchase

**83 100% Money Back Guarantee** 

- 365 Days Free Update
- 800,000+ Satisfied Customers

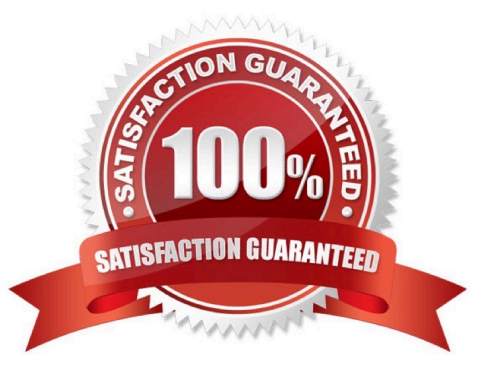

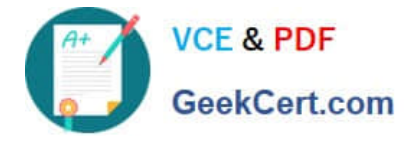

#### **QUESTION 1**

Which window in Purchasing would you use to copy on existing global Approved Supplier List entry and make it local to your organization?

- A. Supplier Status
- B. Request For Quotation
- C. Supplier-Item Attribute
- D. Approved Supplier List Statuses
- E. Sourcing Rule/Bill of Distribution Assignments

Correct Answer: C

#### **QUESTION 2**

Your client has two inventory organizations (INV ORG 1 and INV ORG 2). The organizations have different business requirements for stock locator control:

INV ORG 1: Locators must have: Building identified Stockroom designated Row Rack Bin INV ORG 2: Locators must have: Row Rack Bin Position within Bin

Which solution would meet both organizations\\' requirements?

- A. Establish stock locator flexfields as five segments. INV ORG 2 can use the first segment as Row.
- B. Establish stock locator flexfields as four segments. INV ORG 2 can use DFF for Position within Bin.
- C. Establish stock locator flexfields as five segments. INV ORG 2 can leave the fifth segment with a default value.
- D. Establish stock locator flexfields as four segments. INV ORG 1 can create DFF and use that as Building identifier.

E. Establish stock locator flexfields as six segments. INV ORG 1 can create locators where the sixth segment can be a default value.

Correct Answer: C

### **QUESTION 3**

Your client\\'s department administrative assistant (only) is allowed to self-approve the office supplies

requisitions up to \$5,000.00. For all other types of requisitions, there is no approval authority.

The company\\'s location is Ann Arbor.

The purchasing category for office supplies is Office.Supplies.

The chart of accounts follows this format: Company.Business Group.Cost Center.Account.Future.

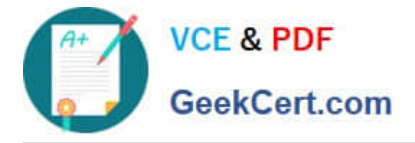

Your client\\'s company account code is "01," business group is "100," cost center (or department) is "560,"

the account for office supplies is "67549," and the future segment is always "000000."

Which approval group setup would enable this restrictive purchasing practice?

A. Document Total: Amount Limit = \$5,000.00Location: Amount Limit = \$5,000 and Location = Ann ArborCategory Range: Amount Limit = \$10,000Category Range: From x.Supplies To: Office.Supplies

B. Document Total: Amount Limit = \$0.00Account Range: Amount Limit = \$5,000.Account Range: From:

01.100.560. 67549.000000 To 01.100.560. 67549.000000Category Range: Amount Limit =

\$5,000Category Range: From Office.Supplies To: Office.Supplies

C. Document Total: Amount Limit = \$0.00Account Range: Amount Limit = \$5,000Account Range: From:

01.100.560. 67549.000000 To: 01.100.560. 67549.000000Category Range: Amount Limit =

\$5,000Category Range: From:

Office.Supplies To: Office.SuppliesRequisition Document Type setup = \\'Owner can Approve\\'

D. Document Total: Amount Limit = \$0.00Account Range: Amount Limit = \$5,000Account Range: From:

01.100.560. 00000.000000 To: 01.100.560. 99999.000000Location: Amount Limit = \$5,000 and Location = Ann Arbor

E. Set the Document Total object to include an amount limit of \$5,000.00Set the Account Range object to include an amount limit of \$5,000 and account range from 01.100.560.00000.000000 to 01.100.560.99999.000000.Set the Account Range object to include an amount limit of \$5,000 and account range from 01.100.560.00000.000000 to 01.100.560.99999.000000.Set the Requisition Document Type setup to \\'Owner can Approve\\'.

Correct Answer: C

## **QUESTION 4**

For which type of move order is approval required?

- A. Planning Move order
- B. Shipping Move Order
- C. Production Move order
- D. Requisition Move Order
- E. Replenishment Move Order

Correct Answer: D

## **QUESTION 5**

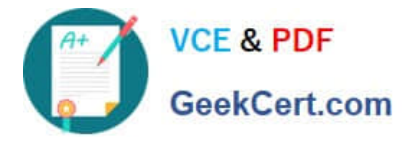

The Account Alias Name flexfield cannot exceed \_\_\_\_\_ characters. A. 20 B. 15 C. 25 D. 30 E. 45 F. 180 Correct Answer: C

[1Z0-520 VCE Dumps](https://www.geekcert.com/1z0-520.html) [1Z0-520 Study Guide](https://www.geekcert.com/1z0-520.html) [1Z0-520 Exam Questions](https://www.geekcert.com/1z0-520.html)